# **Chapter 1: Getting Up and Running with Cassandra**

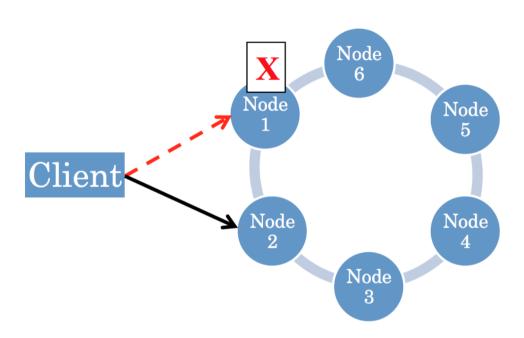

Apache Software Foundation ▼ / Apache Cassandra / Download

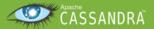

Home Download Documentation Community

## Downloading Cassandra

### Latest version

Cassandra is moving to a monthly release process called Tick-Tock. **Even-numbered** releases (e.g. 3.2) contain new features; **odd-numbered** releases (e.g. 3.3) contain bug fixes only. If a critical bug is found, a patch will be released against the most recent bug fix release. Read more about tick-tock here.

Download the latest Cassandra release: 3.9 (pgp, md5 and sha1), released on 2016-09-29.

### Older supported releases

The following older Cassandra releases are still supported:

- · Apache Cassandra 3.0 is supported until May 2017. The latest release is 3.0.9 (pgp, md5 and sha1), released on 2016-09-20.
- · Apache Cassandra 2.2 is supported until November 2016. The latest release is 2.2.8 (pgp, md5 and sha1), released on 2016-09-28.
- Apache Cassandra 2.1 is supported until November 2016 with critical fixes only. The latest release is 2.1.16 (pgp, md5 and sha1), released on 2016-10-10.

Older (unsupported) versions of Cassandra are archived here.

Datacenter: datacenter1

Status=Up/Down

// State=Normal/Leaving/Joining/Moving

-- Address Load Tokens Owns (effective) Host ID Rack
UN 127.0.0.1 234.32 KB 256 100.0% 9e35777b-f2fa-460f-bb87-26fe0507fecd rack1

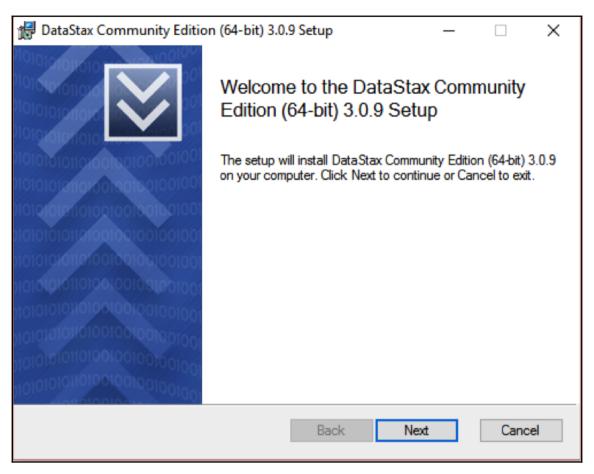

```
C:\Program Files\DataStax Community\apache-cassandra>bin\nodetool status

Datacenter: datacenter1

=============

Status=Up/Down

|/ State=Normal/Leaving/Joining/Moving
-- Address Load Tokens Owns (effective) Host ID Rack
UN 127.0.0.1 155.59 KB 256 100.0% 86aa8bfc-8d69-4b28-8226-87f2d1b05c8e rack1

C:\Program Files\DataStax Community\apache-cassandra>
```

| id | dob        | name  |
|----|------------|-------|
| 1  | 02-25-1954 | Alice |

# **Chapter 2: The First Table**

| username | email           | encrypted_password                         |
|----------|-----------------|--------------------------------------------|
| alice    | alice@gmail.com | 0x8914977ed729792e403da53024c6069a9158b8c4 |

```
username | encrypted_password
------alice | 0x8914977ed729792e403da53024c6069a9158b8c4
```

| username       | email | ļ | encrypted_password                                                                       |
|----------------|-------|---|------------------------------------------------------------------------------------------|
| alice  <br>bob |       |   | 0x8914977ed729792e403da53024c6069a9158b8c4<br>0x10920941a69549d33aaee6116ed1f47e19b8e713 |

| username       | email | encrypted_password                                                                       |
|----------------|-------|------------------------------------------------------------------------------------------|
| bob  <br>alice |       | 0x10920941a69549d33aaee6116ed1f47e19b8e713<br>0x8914977ed729792e403da53024c6069a9158b8c4 |

| username   email | ļ | encrypted_password                                                                       |  |
|------------------|---|------------------------------------------------------------------------------------------|--|
|                  |   | 0x10920941a69549d33aaee6116ed1f47e19b8e713<br>0x6d1d90d92bbab0012270536f286d243729690a5b |  |

[Invalid query] message="Only EQ and IN relation are supported on the partition key (unless you use the token() function)"

| username | system.token(username) |
|----------|------------------------|
| bob      | -5396685590450884643   |
| dave     | -4493667438046306776   |
| carol    | -3169904368870211108   |
| alice    | 5699955792253506986    |

| username   email        | encrypted_password                                                                       |
|-------------------------|------------------------------------------------------------------------------------------|
| carol   carol@gmail.com | 0xed3d8299b191b59b7008759a104c10af3db6e63a<br>0x8914977ed729792e403da53024c6069a9158b8c4 |

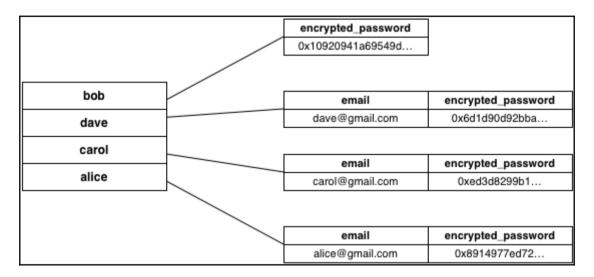

| username   email        | encrypted_password                         |
|-------------------------|--------------------------------------------|
| alice   alice@yahoo.com | 0x8914977ed729792e403da53024c6069a9158b8c4 |

| username | email           | encrypted_password                         |
|----------|-----------------|--------------------------------------------|
| alice    | alice@gmail.com | 0x8914977ed729792e403da53024c6069a9158b8c4 |

# **Chapter 3: Organizing Related Data**

| username | id                                                                           | body |
|----------|------------------------------------------------------------------------------|------|
|          | 97719c50-e797-11e3-90ce-5f98e903bf02<br>76e7a4d0-e796-11e3-90ce-5f98e903bf02 |      |

| username   id                                                                              | body | DATEOF(id)                                             |
|--------------------------------------------------------------------------------------------|------|--------------------------------------------------------|
| bob   97719c50-e797-11e3-90ce-5f98e903bf02<br>alice   76e7a4d0-e796-11e3-90ce-5f98e903bf02 |      | 2014-05-29 21:13:21-0400<br>  2014-05-29 21:05:17-0400 |

| username   id |                                                                | bo | ody                                            | UNIXTIMESTAMPOF(id | (t |
|---------------|----------------------------------------------------------------|----|------------------------------------------------|--------------------|----|
| •             | 0-e797-11e3-90ce-5f98e903bf02<br>0-e796-11e3-90ce-5f98e903bf02 | •  | ating a tasty sandwich.<br>Learning Cassandra! | •                  |    |

| username | id                                   | body                |
|----------|--------------------------------------|---------------------|
| alice    | 76e7a4d0-e796-11e3-90ce-5f98e903bf02 | Learning Cassandra! |

| bob   97719c50-e797-11e3-90ce-5f98e903bf02   Eating a tasty sandwich.         1401412401813         bob   3f9d81e0-e8f7-11e3-9211-5f98e903bf02         Bob Update 1         1401563437310         bob   3f9e9350-e8f7-11e3-9211-5f98e903bf02         Bob Update 2         1401563437317         bob   3f9f56a0-e8f7-11e3-9211-5f98e903bf02         Bob Update 3         1401563437322         alice   76e7a4d0-e796-11e3-90ce-5f98e903bf02         Learning Cassandra!         1401411917725 | username                                               |                                                                                                    | body                                                                                                    | UNIXTIMESTAMPOF(id)                                                                                                    |
|----------------------------------------------------------------------------------------------------|--------------------------------------------------------|----------------------------------------------------------------------------------------------------|----------------------------------------------------------------------------------------------------|----------------------------------------------------------------------------------------------------|
| alice   3f9b5700-e8f7-11e3-9211-5f98e903bf02   Alice Update 1   1401563437296   alice   3f9df710-e8f7-11e3-9211-5f98e903bf02   Alice Update 2   1401563437313   alice   3f9ee170-e8f7-11e3-9211-5f98e903bf02   Alice Update 3   1401563437319                                                                                                    | bob  <br>bob  <br>bob  <br>alice  <br>alice  <br>alice | 3f9d81e0-e8f7-11e3-9211-5f98e903bf02<br>3f9e9350-e8f7-11e3-9211-5f98e903bf02<br>3f9f56a0-e8f7-11e3-9211-5f98e903bf02<br>76e7a4d0-e796-11e3-90ce-5f98e903bf02<br>3f9b5f00-e8f7-11e3-9211-5f98e903bf02<br>3f9df710-e8f7-11e3-9211-5f98e903bf02 | Eating a tasty sandwich.<br>  Bob Update 1<br>  Bob Update 2<br>  Bob Update 3<br>  Learning Cassandra!<br>  Alice Update 1<br>  Alice Update 2 | 1401412401813<br>  1401563437310<br>  1401563437317<br>  1401563437322<br>  1401411917725<br>  1401563437296<br>  1401563437313 |

InvalidRequest: code=2200 [Invalid query] message="Unable to coerce '2016-14-23' to a formatted date (long)"

InvalidRequest: code=2200 [Invalid query] message="(TimeType) Unable to coerce '14:65:45.123456' to a formatted time (long)"

| username | status_date   status_time        | body           |
|----------|----------------------------------|----------------|
| alice    | 2016-11-18   08:30:55.123000000  | Alice Update 1 |
| alice    | 2016-11-18   14:40:25.123456789  | Alice Update 2 |
| alice    | 2016-11-19   08:25:25.0000000000 | Alice Update 3 |
| alice    | 2016-11-21   08:35:55.123456000  | Alice Update 4 |
| alice    | 2016-11-21   14:30:15.123000000  | Alice Update 5 |
| alice    | 2016-11-23   14:50:45.123456000  | Alice Update 6 |

|                  | status_date   status_time       | body           |
|------------------|---------------------------------|----------------|
| alice  <br>alice | 2016-11-18   08:30:55.123000000 | Alice Update 2 |

InvalidRequest: code=2200 [Invalid query] message="Clustering column "status time" cannot be restricted (preceding column "status date" is restricted by a non-EQ relation)"

|   | status_date | status_time        | body           |
|---|-------------|--------------------|----------------|
| • |             | 14:30:15.123000000 | Alice Update 5 |

InvalidRequest: code=2200 [Invalid query] message="Partition key parts: status\_update\_id must be restricted as other parts are"

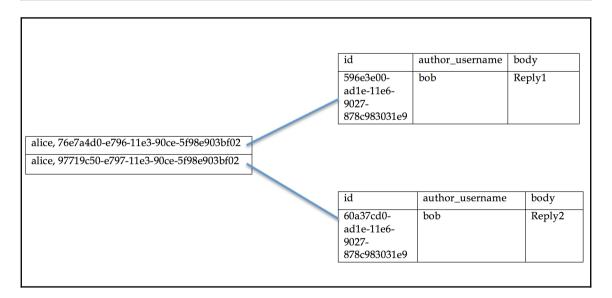

| username | email | encrypted_password                                                                       |
|----------|-------|------------------------------------------------------------------------------------------|
|          |       | 0x8914977ed729792e403da53024c6069a9158b8c4<br>0x8914977ed729792e403da53024c6069a9158b8c4 |
| (2 rows) |       |                                                                                          |

| username | id                                                                                       | email | body                |
|----------|------------------------------------------------------------------------------------------|-------|---------------------|
|          | null  <br>76e7a4d0-e796-11e3-90ce-5f98e903bf02  <br>c5eeb290-7345-11e4-a0e6-5f98e903bf02 | U     | Learning Cassandra! |

| username              |                                                                                | email                              | body  |
|-----------------------|--------------------------------------------------------------------------------|------------------------------------|-------|
| bob<br>alice<br>alice | 0b899e60-734a-11e4-a0e6-5f98e903bf02<br>  76e7a4d0-e796-11e3-90ce-5f98e903bf02 | bob@gmail.com<br>  alice@gmail.com | · ' ' |
| (3 rows)              |                                                                                |                                    |       |

|       | id                                   | body                     |
|-------|--------------------------------------|--------------------------|
|       | 97719c50-e797-11e3-90ce-5f98e903bf02 | Eating a tasty sandwich. |
| /     | 3f9d81e0-e8f7-11e3-9211-5f98e903bf02 | Bob Update 1             |
|       | 3f9e9350-e8f7-11e3-9211-5f98e903bf02 | Bob Update 2             |
|       | 3f9f56a0-e8f7-11e3-9211-5f98e903bf02 | Bob Update 3             |
|       |                                      |                          |
| bob   |                                      |                          |
| alice |                                      |                          |
|       |                                      |                          |
|       | id                                   | body                     |
|       | 76e7a4d0-e796-11e3-90ce-5f98e903bf02 | Learning Cassandra!      |
| ·     | 3f9b5f00-e8f7-11e3-9211-5f98e903bf02 | Alice Update 1           |
|       | 3f9df710-e8f7-11e3-9211-5f98e903bf02 | Alice Update 2           |
|       | 3f9ee170-e8f7-11e3-9211-5f98e903bf02 | Alice Update 3           |

# **Chapter 4: Beyond Key-Value Lookup**

| username         | id                                                                                                    | body                               |
|------------------|----------------------------------------------------------------------------------------------------|------------------------------------|
| alice  <br>alice | 76e7a4d0-e796-11e3-90ce-5f98e903bf02<br>3f9b5f00-e8f7-11e3-9211-5f98e903bf02<br>3f9df710-e8f7-11e3-9211-5f98e903bf02<br>3f9ee170-e8f7-11e3-9211-5f98e903bf02 | Alice Update 1<br>  Alice Update 2 |

Bad Request: Cannot execute this query as it might involve data filtering and thus may have unpredictable performance. If you want to execute this query despite the performance unpredictability, use ALLOW FILTERING

Bad Request: Partition key part status\_update\_id must be restricted since preceding part is

| Ī | id                                   | DATEOF(id)               | body                |
|---|--------------------------------------|--------------------------|---------------------|
| ľ | 76e7a4d0-e796-11e3-90ce-5f98e903bf02 | 2014-05-29 21:05:17-0400 | Learning Cassandra! |

| id                                                                                                    | DATEOF(id)               | body           |
|----------------------------------------------------------------------------------------------------|--------------------------|----------------|
| 76e7a4d0-e796-11e3-90ce-5f98e903bf02<br>3f9b5f00-e8f7-11e3-9211-5f98e903bf02<br>3f9df710-e8f7-11e3-9211-5f98e903bf02 | 2014-05-31 15:10:37-0400 | Alice Update 1 |

| id                                   | DATEOF(id)               |  | body           |
|--------------------------------------|--------------------------|--|----------------|
| 3f9ee170-e8f7-11e3-9211-5f98e903bf02 | 2014-05-31 15:10:37-0400 |  | Alice Update 3 |

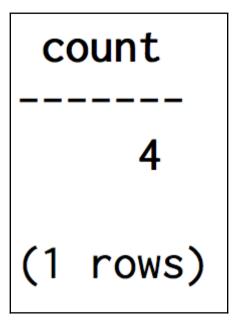

Bad Request: Order by is currently only supported on the clustered columns of the PRIMARY KEY, got body

| username | id                                                                                                    | body              |
|----------|----------------------------------------------------------------------------------------------------|-------------------|
| alice    | 64e9cc20-f03a-11e3-995c-5f98e903bf02<br>64e956f0-f03a-11e3-995c-5f98e903bf02<br>64e670c0-f03a-11e3-995c-5f98e903bf02 | Reversed status 2 |

| username | status_date | status_time         | body           |
|----------|-------------|---------------------|----------------|
| alice    | 2016-11-18  | 08:30:55.123000000  | Alice Update 1 |
| alice    | 2016-11-18  | 14:40:25.123456789  | Alice Update 2 |
| alice    | 2016-11-19  | 08:25:25.0000000000 | Alice Update 3 |
| alice    | 2016-11-21  | 08:35:55.123456000  | Alice Update 4 |
| alice    | 2016-11-21  | 14:30:15.123000000  | Alice Update 5 |
| alice    | 2016-11-23  | 14:50:45.123456000  | Alice Update 6 |

| username | status_date   status_time        | body           |
|----------|----------------------------------|----------------|
| alice    | 2016-11-23   14:50:45.123456000  | Alice Update 6 |
| alice    | 2016-11-21   14:30:15.123000000  | Alice Update 5 |
| alice    | 2016-11-21   08:35:55.123456000  | Alice Update 4 |
| alice    | 2016-11-19   08:25:25.0000000000 | Alice Update 3 |
| alice    | 2016-11-18   14:40:25.123456789  | Alice Update 2 |
| alice    | 2016-11-18   08:30:55.123000000  | Alice Update 1 |

InvalidRequest: code=2200 [Invalid query] message="Unsupported order by relation"

| username | id                                                                                                    | body         |
|----------|----------------------------------------------------------------------------------------------------|--------------|
| bob      | 97719c50-e797-11e3-90ce-5f98e903bf02<br>3f9d81e0-e8f7-11e3-9211-5f98e903bf02<br>3f9e9350-e8f7-11e3-9211-5f98e903bf02 | Bob Update 1 |

```
      username | id
      | body

      bob | 3f9f56a0-e8f7-11e3-9211-5f98e903bf02 | Bob Update 3
```

| username | id                                                                           | body                                  |
|----------|------------------------------------------------------------------------------|---------------------------------------|
| -        | 76e7a4d0-e796-11e3-90ce-5f98e903bf02<br>3f9b5f00-e8f7-11e3-9211-5f98e903bf02 | Learning Cassandra!<br>Alice Update 1 |

| username | id                                                                           | body |
|----------|------------------------------------------------------------------------------|------|
|          | 3f9df710-e8f7-11e3-9211-5f98e903bf02<br>3f9ee170-e8f7-11e3-9211-5f98e903bf02 | •    |

```
status_date |
                         status_time
                                               body
username
                                               Alice Update 1
   alice
            2016-11-18
                          08:30:55.123000000
  alice
            2016-11-18
                          14:40:25.123456789
                                               Alice Update 2
   alice
            2016-11-19
                         08:25:25.000000000
                                               Alice Update 3
                                               Alice Update 4
            2016-11-21
                         08:35:55.123456000
  alice
                                               Alice Update 5
  alice
            2016-11-21
                         14:30:15.123000000
            2016-11-23
                          14:50:45.123456000
                                               Alice Update 6
  alice
                                               Alice Update 7
            2016-11-24
                         13:35:20.123456000
   alice
```

tag

cake cassandra cassette casual

tag

cassandra cassette casual tag ----cassandra

# **Chapter 5: Establishing Relationships**

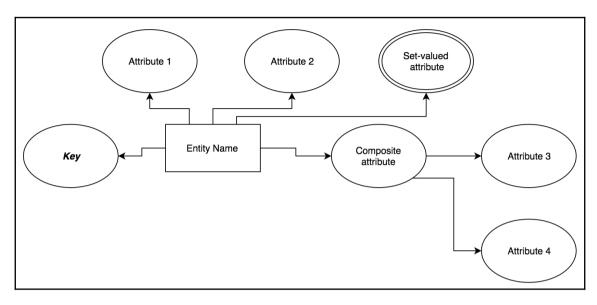

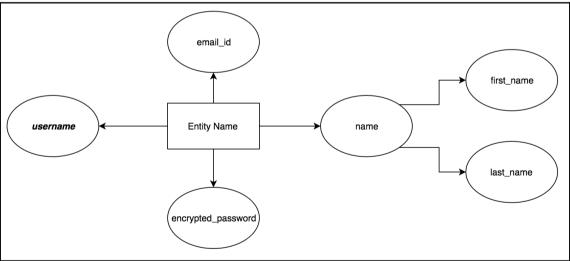

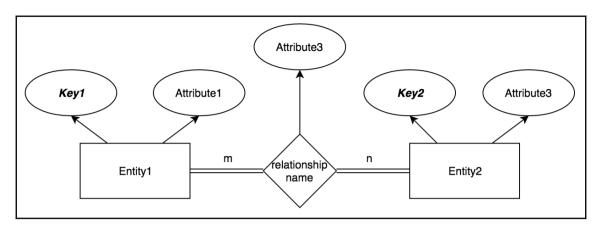

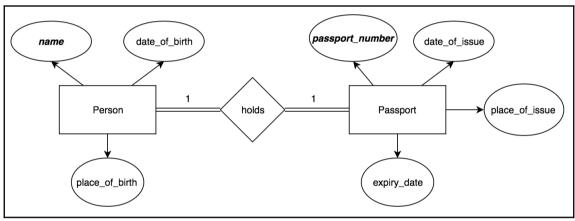

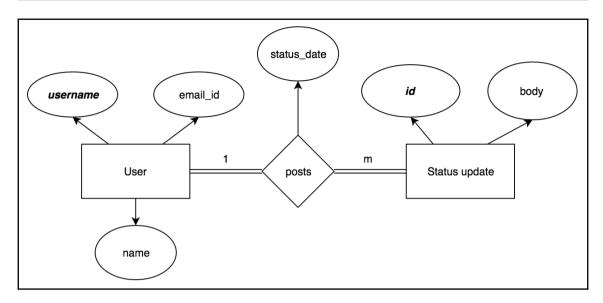

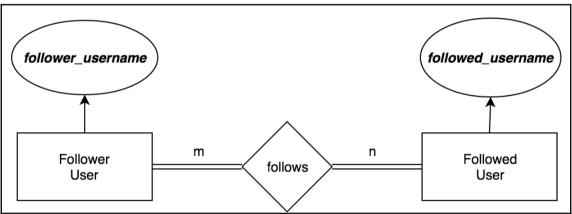

# followed\_username \_\_\_\_\_\_ bob carol (2 rows)

Bad Request: Cannot execute this query as it might involve data filtering and thus may have unpredictable performance. If you want to execute this query despite the performance unpredictability, use ALLOW FILTERING

follower\_username

alice

(1 rows)

followed\_username

carol

(1 rows)

code=2200 [Invalid query] message="Cannot execute this query as it might involve data filtering and thus may have unpredictable performance. If you want to execute this query despite the performance unpredictability, use ALLOW FILTERING"

| followed_username          | follower_username |
|----------------------------|-------------------|
| dave  <br>carol  <br>alice | bob               |
| (3 rows)                   |                   |

| followed_username | follower_username |
|-------------------|-------------------|
| alice  <br>alice  |                   |

InvalidRequest: code=2200 [Invalīd query] message="Cannot execute this query as it might involve data filtering and thus may have unpredictable performance. If you want to execute this query despite the performance unpredictability, use ALLOW FILTERING"

| follower_username | followed_username      |
|-------------------|------------------------|
| bob<br>bob        | alice<br>carol<br>dave |

| follower_username | followed_username |
|-------------------|-------------------|
| bob               | alice             |
| bob               | carol             |

# **Chapter 6: Denormalizing Data for Maximum Performance**

followed\_username

carol dave

(2 rows)

| id                                   | UNIXTIMESTAMPOF(id)   body       |
|--------------------------------------|----------------------------------|
| 3a597500-28cf-11e4-8069-5f98e903bf02 | 1408583123024   carol update one |
| 3a5a3850-28cf-11e4-8069-5f98e903bf02 | 1408583123029   carol update two |
| 3a58d8c0-28cf-11e4-8069-5f98e903bf02 | 1408583123020   dave update one  |
| 3a59c320-28cf-11e4-8069-5f98e903bf02 | 1408583123026   dave update two  |

| username | id                                                                           | • | UNIXTIMESTAMPOF(id)            | body        |                  |  |
|----------|------------------------------------------------------------------------------|---|--------------------------------|-------------|------------------|--|
| 1        | 3a5a3850-28cf-11e4-8069-5f98e903bf02<br>3a59c320-28cf-11e4-8069-5f98e903bf02 | İ | 1408583123029<br>1408583123026 | <br>  carol | update<br>update |  |

| username | id                                                                             | Ī         | UNIXTIMESTAMPOF(id)            | body |  |
|----------|--------------------------------------------------------------------------------|-----------|--------------------------------|------|--|
|          | 3a597500-28cf-11e4-8069-5f98e903bf02<br>  3a58d8c0-28cf-11e4-8069-5f98e903bf02 | <br> <br> | 1408583123024<br>1408583123020 | •    |  |

# follower\_username ----alice (1 rows)

```
NOW()
-----
aeebe5d0-2ada-11e4-8069-5f98e903bf02
```

| username      | id                                                                             | body |   |  |
|---------------|--------------------------------------------------------------------------------|------|---|--|
| dave<br>carol | a05b90b0-2ada-11e4-8069-5f98e903bf02<br>  65cd8320-2ad7-11e4-8069-5f98e903bf02 | •    | • |  |
| (2 rows)      |                                                                                |      |   |  |

| status_update_username | status_update_id                                                             | body |
|------------------------|------------------------------------------------------------------------------|------|
| dave  <br>carol        | 16e2f240-2afa-11e4-8069-5f98e903bf02<br>cacc7de0-2af9-11e4-8069-5f98e903bf02 |      |
| (2 rows)               |                                                                              |      |

# **Chapter 7: Expanding Your Data Model**

system\_schema system\_auth system system\_distributed system\_traces my\_status

```
CREATE KEYSPACE my_status WITH replication = {'class': 'SimpleStrategy', 'replication_factor': '1'} AND durable_writes = true;

CREATE TABLE my_status.user_status_updates (
    username text,
    id timeuuid,
    body text,
    PRIMARY KEY (username, id)
) WITH CLUSTERING ORDER BY (id ASC)
```

```
CREATE TABLE users (
 username text.
 email text,
 encrypted_password blob,
 PRIMARY KEY (username)
) WITH
 bloom_filter_fp_chance=0.010000 AND
 caching='KEYS_ONLY' AND
 comment='' AND
 dclocal_read_repair_chance=0.000000 AND
 gc_grace_seconds=864000 AND
  index_interval=128 AND
  read_repair_chance=0.100000 AND
 replicate_on_write='true' AND
 populate_io_cache_on_flush='false' AND
 default_time_to_live=0 AND
 speculative_retry='99.0PERCENTILE' AND
 memtable_flush_period_in_ms=0 AND
 compaction={'class': 'SizeTieredCompactionStrategy'} AND
 compression={'sstable_compression': 'LZ4Compressor'};
```

```
CREATE TABLE users (
   username text,
   city_state text,
   email text,
   encrypted_password blob,
   PRIMARY KEY (username)
) WITH
```

```
CREATE TABLE users (
  username text,
  email text,
  encrypted_password blob,
  location text,
  PRIMARY KEY (username)
) WITH
```

| username | email          | encrypted_password                                                                                                    | location                           |
|----------|----------------|----------------------------------------------------------------------------------------------------|------------------------------------|
|          | dave@gmail.com | 0x10920941a69549d33aaee6116ed1f47e19b8e713<br>  0x6d1d90d92bbab0012270536f286d243729690a5b<br>  0xed3d8299b191b59b7008759a104c10af3db6e63a<br>  0x8914977ed729792e403da53024c6069a9158b8c4 | null<br>  null<br>  null<br>  null |

| username             | email  <br>                                       | encrypted_password                                                                                                    | location                             |
|----------------------|---------------------------------------------------|----------------------------------------------------------------------------------------------------|--------------------------------------|
| bob<br>dave<br>carol | null  <br>  dave@gmail.com  <br>  carol@gmail.com | 0x10920941a69549d33aaee6116ed1f47e19b8e713<br>0x6d1d90d92bbab0012270536f286d243729690a5b<br>0xed3d8299b191b59b7008759a104c10af3db6e63a<br>0x8914977ed729792e403da53024c6069a9158b8c4 | null<br>null<br>null<br>New York, NY |

| username | email                                            | encrypted_password                         | location          |
|----------|--------------------------------------------------|--------------------------------------------|-------------------|
| bob      | null dave@me.com carol@gmail.com alice@gmail.com | 0x10920941a69549d33aaee6116ed1f47e19b8e713 | null              |
| dave     |                                                  | 0x6d1d90d92bbab0012270536f286d243729690a5b | San Francisco, CA |
| carol    |                                                  | 0xed3d8299b191b59b7008759a104c10af3db6e63a | null              |
| alice    |                                                  | 0x8914977ed729792e403da53024c6069a9158b8c4 | New York, NY      |

| username | email                                                  | encrypted_password                         | location          |
|----------|--------------------------------------------------------|--------------------------------------------|-------------------|
| bob      | null   dave@me.com   carol@gmail.com   alice@gmail.com | 0x10920941a69549d33aaee6116ed1f47e19b8e713 | St. Louis, MO     |
| dave     |                                                        | 0x6d1d90d92bbab0012270536f286d243729690a5b | San Francisco, CA |
| carol    |                                                        | 0xed3d8299b191b59b7008759a104c10af3db6e63a | St. Louis, MO     |
| alice    |                                                        | 0x8914977ed729792e403da53024c6069a9158b8c4 | New York, NY      |

## Cassandra

| username | email          | encrypted_password |
|----------|----------------|--------------------|
| dave     | dave@gmail.com | 0x6d1d90d          |

## Relational Database

| username | email          | encrypted_password | location |
|----------|----------------|--------------------|----------|
| dave     | dave@gmail.com | 0x6d1d90d          | NULL     |

| username | email                                                  | encrypted_password                         | location          |
|----------|--------------------------------------------------------|--------------------------------------------|-------------------|
| bob      | null   dave@me.com   carol@gmail.com   alice@gmail.com | 0x10920941a69549d33aaee6116ed1f47e19b8e713 | null              |
| dave     |                                                        | 0x6d1d90d92bbab0012270536f286d243729690a5b | San Francisco, CA |
| carol    |                                                        | 0xed3d8299b191b59b7008759a104c10af3db6e63a | St. Louis, MO     |
| alice    |                                                        | 0x8914977ed729792e403da53024c6069a9158b8c4 | New York, NY      |

| username                            | email                            | encrypted_password                                                                                                    | location                                  |
|-------------------------------------|----------------------------------|----------------------------------------------------------------------------------------------------|-------------------------------------------|
| bob  <br>dave  <br>carol  <br>alice | dave@me.com<br>carol@hotmail.com | 0x10920941a69549d33aaee6116ed1f47e19b8e713  <br>0x6d1d90d92bbab0012270536f286d243729690a5b  <br>0xed3d8299b191b59b7008759a104c10af3db6e63a  <br>0x8914977ed729792e403da53024c6069a9158b8c4 | null<br>San Francisco, CA<br>null<br>null |

|                        | email                                                  | encrypted_password                                                                                                    | location          |
|------------------------|--------------------------------------------------------|----------------------------------------------------------------------------------------------------|-------------------|
| bob  <br>dave  <br>eve | null   dave@me.com   eve@gmail.com   carol@hotmail.com | 0x10920941a69549d33aaee6116ed1f47e19b8e713<br>0x6d1d90d92bbab0012270536f286d243729690a5b<br>0x85e36ed9f726295921a4a6f40d95c202c895180c<br>0xed3d8299b191b59b7008759a104c10af3db6e63a<br>0x8914977ed729792e403da53024c6069a9158b8c4 | San Francisco, CA |

| username | email             | encrypted_password                         | location          |
|----------|-------------------|--------------------------------------------|-------------------|
| bob      | •                 | 0x10920941a69549d33aaee6116ed1f47e19b8e713 | null              |
| dave     |                   | 0x6d1d90d92bbab0012270536f286d243729690a5b | San Francisco, CA |
| eve      |                   | 0x411ebd49a24f8be2250c527160509264622d7883 | Washington, D.C.  |
| carol    | carol@hotmail.com | 0xed3d8299b191b59b7008759a104c10af3db6e63a | null              |
| alice    | alice@gmail.com   | 0x8914977ed729792e403da53024c6069a9158b8c4 | null              |

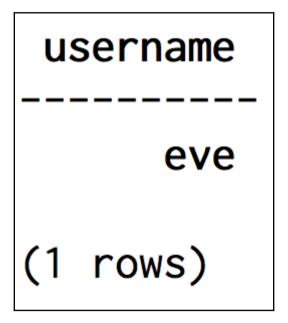

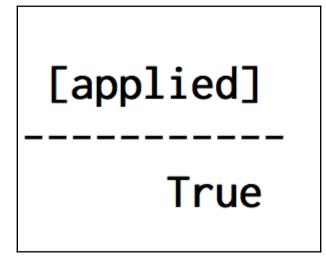

|   | [applied] | username | email           | encrypted_password                         | location        |
|---|-----------|----------|-----------------|--------------------------------------------|-----------------|
| Γ | False     | frank    | frank@gmail.com | 0xa71451665e16d8c6e6edfd444c60156efc861432 | Los Angeles, CA |

| username                                        | •                                 | encrypted_password                                                                                                    | location                                                                      |
|-------------------------------------------------|-----------------------------------|----------------------------------------------------------------------------------------------------|-------------------------------------------------------------------------------|
| bob   dave   gina   eve   carol   frank   alice | null  <br>  dave@me.com<br>  null | 0x10920941a69549d33aaee6116ed1f47e19b8e713<br>0x6d1d90d92bbab0012270536f286d243729690a5b<br>null<br>0x411ebd49a24f8be2250c527160509264622d7883<br>0xed3d8299b191b59b7008759a104c10af3db6e63a<br>0xa71451665e16d8c6e6edfd444c60156efc861432<br>0x8914977ed729792e403da53024c6069a9158b8c4 | null San Francisco, CA Houston, TX Washington, D.C. null Los Angeles, CA null |

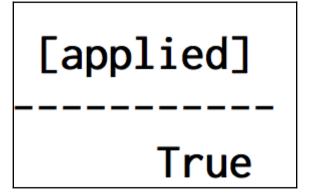

| location | version                              |
|----------|--------------------------------------|
| •        | 8a810110-3220-11e4-8eeb-5f98e903bf02 |

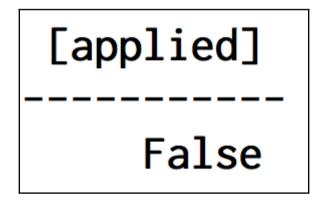

# **Chapter 8: Collections, Tuples, and User- Defined Types**

starred\_by\_users
----null
(1 rows)

```
starred_by_users
-----
null

(1 rows)
```

## Bad Request: List index 3 out of bound, list has size 3

```
        username | id
        | body
        | shared_by | starred_by_users

        bob | 97719c50-e797-11e3-90ce-5f98e903bf02 | Eating a tasty sandwich. | null | {'alice'}

        (1 rows)
```

```
username | social_identities
------
ivan | {'instagram': 109550, 'twitter': 875958}
alice | {'twitter': 2725634, 'yo': 25}
(2 rows)
```

InvalidRequest: code=2200 [Invalid query] message="Cannot restrict clustering columns by IN relations when a collection is selecte d by the query"

| username       | id                                                                           | body                                    | shared_by              | starred_by_users |
|----------------|------------------------------------------------------------------------------|-----------------------------------------|------------------------|------------------|
| alice<br>alice | 76e7a4d0-e796-11e3-90ce-5f98e903bf02<br>3f9b5f00-e8f7-11e3-9211-5f98e903bf02 | Learning Cassandra!<br>  Alice Update 1 | ['robert']  <br>  null | ,                |
| (2 rows)       |                                                                              |                                         |                        |                  |

InvalidRequest: code=2200 [Invalid query] message="Cannot add a collection with the name social\_identities because a collection with the same n ame and a different type (map<text, bigint>) has already been used in the past"

InvalidRequest: code=2200 [Invalid query] message="Cannot drop column ColumnDefinition{name=education, type=org.apache.cassandra.db.marshal.TupleType(org.apache.cassandra.db.marshal.UTF8Type,org.apache.cassandra.db.marshal.Int32Type), kind=REGULAR, position=-1} because it has dependent secondary indexes (users\_education\_idx)"

```
username | education.school_name
-----
    alice | Big Data University

(1 rows)
```

InvalidRequest: code=2200 [Invalid query] message="Non-frozen collections are not allowed inside collections: map<text, set<text>>"

```
username | telephone_numbers
alice | {'home': {'123456789', '123789456'}, 'office': {'123654789', '123987456'}}
```

```
username | education_history

alice | {{school_name: 'Big Data University', graduation_year: 2003}, {school_name: 'Cassandra College', graduation_year: 2005}}
```

## **Chapter 9: Aggregating Time-Series Data**

| year   date                     | api_views | mobile_views | total_views | web_views |
|---------------------------------|-----------|--------------|-------------|-----------|
| 2014   2014-10-05 00:00:00+0000 | null      | null         | 1           | 1         |
| (1 rows)                        |           |              |             |           |

#### Bad Request: INSERT statement are not allowed on counter tables, use UPDATE instead

| year   date                                                        | api_views    | mobile_views   | total_views | web_views   |
|--------------------------------------------------------------------|--------------|----------------|-------------|-------------|
| 2014   2014-02-01 00:00:00+0000<br>2014   2014-10-05 00:00:00+0000 | null<br>null | null<br>  null |             | null<br>  1 |
| (2 rows)                                                           |              |                |             |             |

| year   date                     | api_views | mobile_views | total_views | web_views |
|---------------------------------|-----------|--------------|-------------|-----------|
| 2014   2014-10-05 00:00:00+0000 | null      | null         | 1           | 1         |
| (1 rows)                        |           |              |             |           |

| year   date                                                          | api_views    | mobile_views | total_views | web_views |
|----------------------------------------------------------------------|--------------|--------------|-------------|-----------|
| 2014   2014-02-01 00:00:00+0000  <br>2014   2014-10-05 00:00:00+0000 | null<br>null | null<br>null | 600  <br>1  | null<br>1 |
| (2 rows)                                                             |              |              |             |           |

Bad Request: Cannot add a non counter column (last\_view\_time) in a counter column family

README.txt
cassandra-env.ps1
cassandra-env.sh
cassandra.yaml
commitlog\_archiving.properties
cqlshrc.sample
hotspot\_compiler
jvm.options
logback-tools.xml
logback.xml
metrics-reporter-config-sample.yaml
triggers

0:00.02 sudo ./bin/cassandra -f 0 6:47PM ttys001 0:12.00 /usr/bin/java -Xloggc:./bin/../logs/qc.log -XX:+UseParNewGC -XX:+UseConcMarkSweep GC -XX:+CMSParallelRemarkEnabled -XX:SurvivorRatio=8 -XX:MaxTenuringThreshold=1 -XX:CMSInitiatingOccupancyFraction=75 -XX:+UseCMSI nitiatingOccupancyOnly -XX:CMSWaitDuration=10000 -XX:+CMSParallelInitialMarkEnabled -XX:+CMSEdenChunksRecordAlways -XX:+CMSClassUn loadingEnabled -XX:+PrintGCDetails -XX:+PrintGCDetails nStoppedTime -XX:+PrintPromotionFailure -XX:+UseGCLogFileRotation -XX:NumberOfGCLogFiles=10 -XX:GCLogFileSize=10M -Xms4096M -Xmx40 96M -Xmn800M -XX:+UseCondCardMark -ea -Xss256k -XX:+ÄlwaysPreTouch -XX:-UseBiasedLocking -XX:StringTableSize=1000003 -XX:+UseTLAB -XX:+ResizeTLAB -XX:+PerfDisableSharedMem -XX:CompileCommandFile=./bin/../conf/hotspot\_compiler -javaagent:./bin/../lib/jamm-0.3.0 .jar -XX:+UseThreadPriorities -XX:ThreadPriorityPolicy=42 -XX:+HeapDumpOnOutOfMemoryError -Djava.net.preferIPv4Stack=true -Dcassan dra.jmx.local.port=7199 -XX:+DisableExplicitGC -Djava.library.path=./bin/../lib/sigar-bin -Dlogback.configurationFile=logback.xml -Dcassandra.logdir=./bin/../logs -Dcassandra.storagedir=./bin/../data -Dcassandra-foreground=yes -cp ./bin/../conf:./bin/../build/ classes/main:./bin/../build/classes/thrift:./bin/../lib/ST4-4.0.8.jar:./bin/../lib/airline-0.6.jar:./bin/../lib/antlr-runtime-3.5. 2.jar:./bin/../lib/apache-cassandra-3.0.7.jar:./bin/../lib/apache-cassandra-clientutil-3.0.7.jar:./bin/../lib/apache-cassandra-thr ift-3.0.7.jar:./bin/../lib/asm-5.0.4.jar:./bin/../lib/cassandra-driver-core-3.0.1-shaded.jar:./bin/../lib/commons-cli-1.1.jar:./bi n/.../lib/commons-codec-1.2.jar:./bin/../lib/commons-lang3-3.1.jar:./bin/../lib/commons-math3-3.2.jar:./bin/../lib/compress-lzf-0.8 .4.jar:./bin/../lib/concurrentlinkedhashmap-lru-1.4.jari./bin/../lib/disruptor-3.0.1.jar:./bin/../lib/ecj-4.4.2.jar:./bin/../lib/g uava-18.0.jar:./bin/../lib/high-scale-lib-1.0.6.jar:./bin/../lib/jackson-core-asl-1.9.2.jar:./bin/../lib/jackson-mapper-asl-1.9.2. jar:./bin/../lib/jamm-0.3.0.jar:./bin/../lib/javax.inject.jar:./bin/../lib/jbcrypt-0.3m.jar:./bin/../lib/jcl-over-slf4j-1.7.7.jar:./bin/../lib/jna-4.0.0.jar:./bin/../lib/joda-time-2.4.jar:./bin/../lib/json-simple-1.1.jar:./bin/../lib/libthrift-0.9.2.jar:./bin/../lib/jar-1.1.jar:./bin/../lib/jar-1.1.jar-1.1.jar-1.1.jar-1.jar-1.jar ../lib/log4j-over-slf4j-1.7.7.jar:./bin/../lib/logback-classic-1.1.3.jar:./bin/../lib/logback-core-1.1.3.jar:./bin/../lib/lz4-1.3. 0.jar:./bin/../lib/metrics-core-3.1.0.jar:./bin/../lib/metrics-logback-3.1.0.jar:./bin/../lib/metrics-statsd-common-4.1.2.jar:./bi n/../lib/metrics3-statsd-4.1.2.jar:./bin/../lib/netty-all-4.0.23.Final.jar:./bin/../lib/ohc-core-0.4.3.jar:./bin/../lib/ohc-core-j 8-0.4.3.jar:./bin/../lib/reporter-config-base-3.0.2-595b3c23.jar:./bin/../lib/reporter-config3-3.0.2-595b3c23.jar:./bin/../lib/see dprovider-1.0.5.jar:./bin/../lib/sigar-1.6.4.jar:./bin/../lib/slf4j-api-1.7.7.jar:./bin/../lib/snakeyaml-1.11.jar:./bin/../lib/sna ppy-java-1.1.1.7.jar:./bin/../lib/stream-2.5.2.jar:./bin/../lib/thrift-server-0.3.7.jar:./bin/../lib/jsr223/\*/\*.jar org.apache.cas sandra.service.CassandraDaemon

| username                                           | location                                                                                        |
|----------------------------------------------------|-------------------------------------------------------------------------------------------------|
| bob happycorp dave gina eve carol frank ivan alice | null New York, NY San Francisco, CA Houston, TX Washington, D.C. null Los Angeles, CA null null |

| username         | my_status.selectcity(location) |
|------------------|--------------------------------|
| bob<br>happycorp | null New York                  |
| dave             | San Francisco                  |
| gina             | Houston                        |
| eve              | Washington                     |
| carol            | null                           |
| frank            | Los Angeles                    |
| ivan             | null                           |
| alice            | null                           |
| (9 rows)         |                                |

| status_update_username                             | status_update_id                                                                                                    | system.totimestamp(observed_at)                                                                                                    | client_type                   |
|----------------------------------------------------|----------------------------------------------------------------------------------------------------|----------------------------------------------------------------------------------------------------|-------------------------------|
| alice<br>alice<br>alice<br>alice<br>alice<br>alice | 76e7a4d0-e796-11e3-90ce-5f98e903bf02<br>76e7a4d0-e796-11e3-90ce-5f98e903bf02<br>76e7a4d0-e796-11e3-90ce-5f98e903bf02<br>76e7a4d0-e796-11e3-90ce-5f98e903bf02 | 2014-10-05 19:12:17+0000<br>2016-12-21 07:42:00+0000<br>2016-12-21 07:42:00+0000<br>2016-12-21 07:42:00+0000<br>2016-12-21 07:42:00+0000<br>2016-12-21 07:42:00+0000<br>2016-12-21 07:42:00+0000 | web web web mobile mobile api |

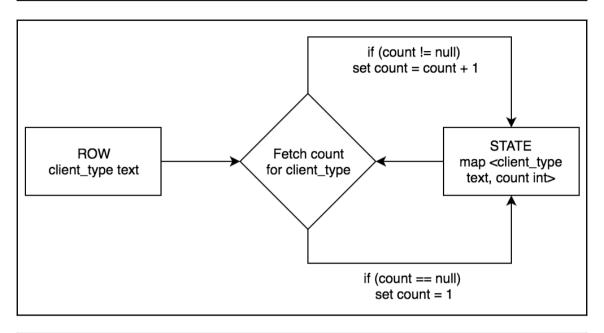

| status_update_username   status_update_id    | my_status.group_and_count(client_type) |
|----------------------------------------------|----------------------------------------|
| alice   76e7a4d0-e796-11e3-90ce-5f98e903bf02 | {'api': 1, 'mobile': 2, 'web': 3}      |

| status_update_username   stat | tus_update_id                     | my_status.group_ | _and_count(clier | nt_type) |
|-------------------------------|-----------------------------------|------------------|------------------|----------|
| alice   76e7                  | 7a4d0-e796-11e3-90ce-5f98e903bf02 | {'api': 1,       | 'mobile': 2, 'v  | veb': 2} |

## **Chapter 10: How Cassandra Distributes Data**

| username             |                | token(username)                                                   |
|----------------------|----------------|-------------------------------------------------------------------|
| alice<br>bob<br>ivan | <br> <br> <br> | 5699955792253506986<br>-5396685590450884643<br>962209788683003613 |

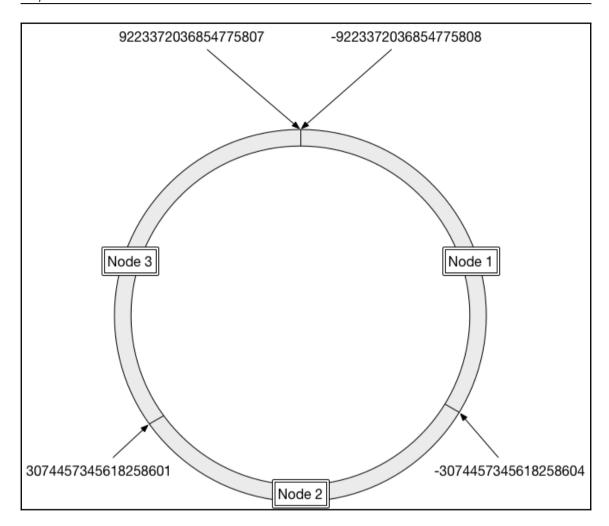

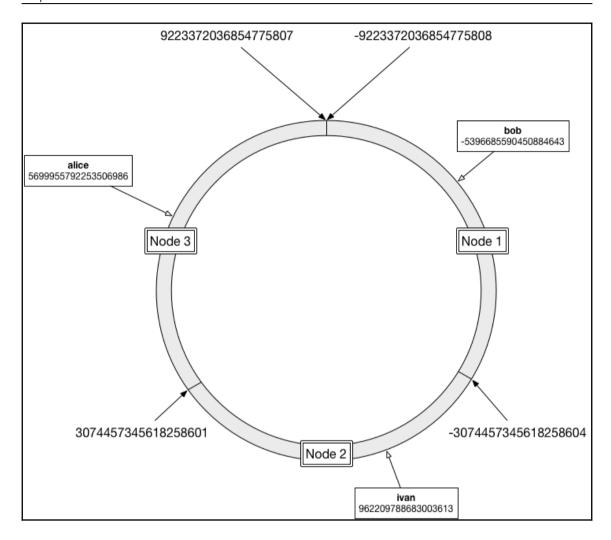

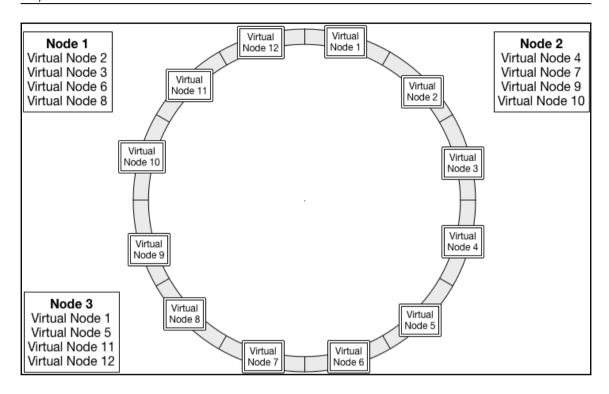

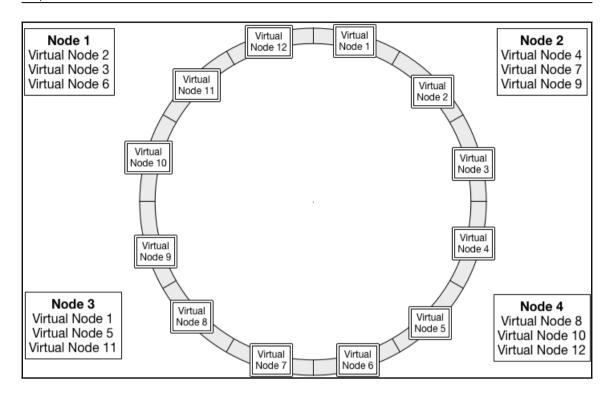

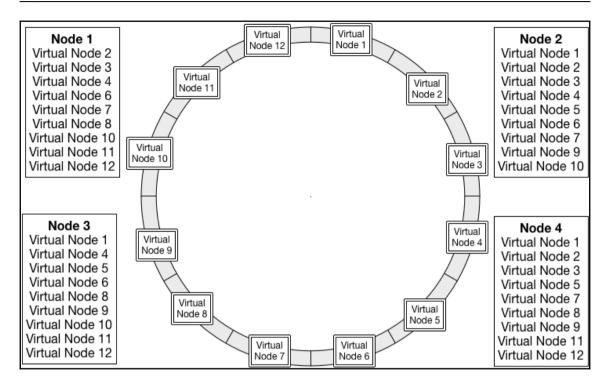

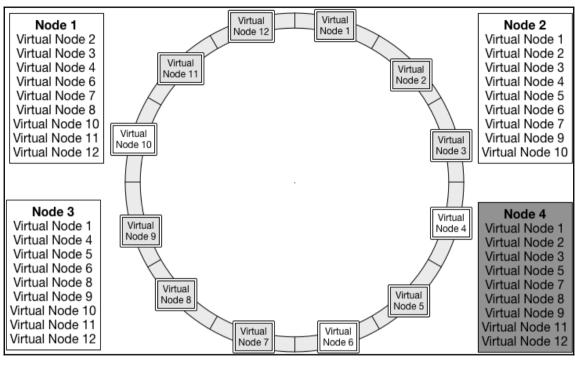

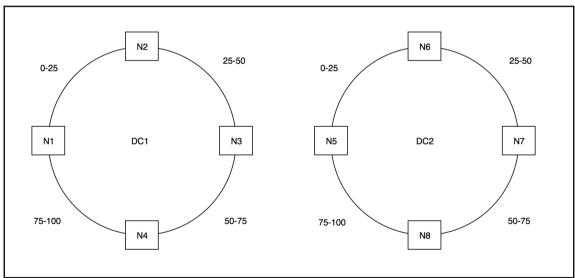

```
# Datacenter One

127.0.0.1=DC1:RAC1
127.0.0.2=DC1:RAC1

127.0.0.3=DC1:RAC2

# Datacenter Two

127.0.0.4=DC2:RAC1

127.0.0.5=DC2:RAC2

# Default (Nodes with IP address not present in this file will be assigned this DC and RACK)

default=DC1:RAC1
```

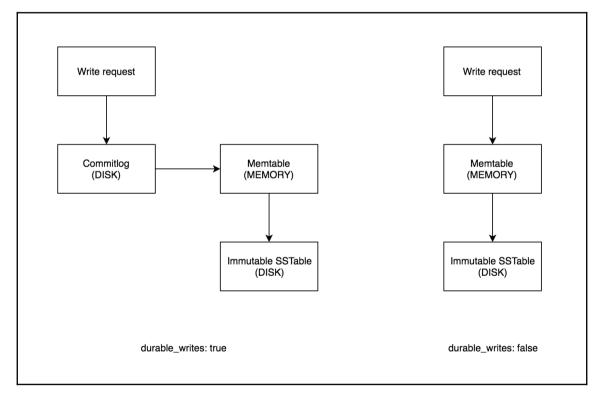

| email               | writetime(email) | location     | writetime(location) |
|---------------------|------------------|--------------|---------------------|
| media@happycorp.com | 1481711196093000 | New York, NY | 1481711604804000    |

```
username | location
-----
bob | Austin, TX

(1 rows)
```

username | location
----bob | Austin, TX

(1 rows)

```
CREATE TABLE my_status.users (
     username text PRIMARY KEY,
     education frozen<education_information>,
     education_history set<frozen<education_information>>,
     email text.
     encrypted_password blob,
     location text,
     telephone_numbers map<text, frozen<set<text>>>>,
     version timeuuid
) WITH bloom_filter_fp_chance = 0.01
   AND caching = {'keys': 'ALL', 'rows_per_partition': 'NONE'}
   AND comment = ''
     AND compaction = {'class': 'org.apache.cassandra.db.compaction.SizeTieredCompactionStrategy', 'max_threshold': '32', 'min_threshold': '4'}
     AND compression = {'chunk_length_in_kb': '64', 'class': 'org.apache.cassandra.io.compress.LZ4Compressor'}
     AND crc_check_chance = 1.\overline{0}
    AND dclocal_read_repair_chance = 0.1
AND default_time_to_live = 0
AND gc_grace_seconds = 864000
     AND max_index_interval = 2048
     AND memtable_flush_period_in_ms = 0
     AND min_index_interval = 128
AND read_repair_chance = 0.0
AND speculative_retry = '99PERCENTILE';
CREATE INDEX users_education_idx ON my_status.users (education);
```

## **Chapter 11: Cassandra Multi-Node Cluster**

inet 127.0.0.1 netmask 0xff000000
inet 127.0.0.2 netmask 0xff000000
inet 127.0.0.3 netmask 0xff000000

```
Datacenter: datacenter1
Status=Up/Down
|/ State=Normal/Leaving/Joining/Moving
  Address
             Load
                       Tokens
                                   Owns (effective) Host ID
                                                                                       Rack
UN 127.0.0.1 104.21 KB
                       256
                                   60.4%
                                                    40d6e0b5-489a-4df1-a823-e218b6dd7baf
                                                                                      rack1
UN 127.0.0.2 86.54 KB
                       256
                                   68.8%
                                                    aed8cd4d-ca52-4cab-b0cc-97348ff36d17
                                                                                      rack1
UN 127.0.0.3 106.59 KB 256
                                   70.8%
                                                    1375c591-6007-404f-b801-1b3b2b256bde
                                                                                      rack1
```

# cqlsh> CONSISTENCY Current consistency level is ONE.

```
Tracing session: 4056e720-e62e-11e6-bb67-b126be40f4ae
activity
                                                        | timestamp
                                                                                        I source
                                                                                                     | source_elapsed
                                    Execute CQL3 query | 2017-01-29 06:21:40.370000 | 127.0.0.1 |
Parsing INSERT INTO "keyspace3"."users" ("username", "email", "encrypted_password") VALUES (
92e403da53024c6069a9158b8c4 ); [SharedPool-Worker-1] | 2017-01-29 06:21:40.374000 | 127.0.0.1 |
                                                                                                                   'alice@yahoo.com',
                                                                                                                                         0x8914977ed7297
                                                                                                                 3532
           Preparing statement [SharedPool-Worker-1] | 2017-01-29 06:21:40.376000 | 127.0.0.1 |
                                                                                                                  6301
                                                                                                                           MUTATION message received fr
om /127.0.0.1 [MessagingService-Incoming-/127.0.0.1] | 2017-01-29 06:21:40.377000 | 127.0.0.2 |
                                                                                                                   18
                                                                                                                           MUTATION message received fr
om /127.0.0.1 [MessagingService-Incoming-/127.0.0.1] | 2017-01-29 06:21:40.377000 | 127.0.0.3 |
                                                                                                                   24
                                                                                                                                                      Det
ermining replicas for mutation [SharedPool-Worker-1] | 2017-01-29 06:21:40.377000 | 127.0.0.1 |
                                                                                                                 6777
        Appending to commitlog [SharedPool-Worker-1] | 2017-01-29 06:21:40.377000 | 127.0.0.2 |
                                                                                                                  206
                                                                                                                              Sending MUTATION message
to /127.0.0.2 [MessagingService-Outgoing-/127.0.0.2] | 2017-01-29 06:21:40.377000 | 127.0.0.1 |
                                                                                                                  7036
                                                                                                                              Sending MUTATION message
to /127.0.0.3 [MessagingService-Outgoing-/127.0.0.3] | 2017-01-29 06:21:40.377000 | 127.0.0.1 |
                                                                                                                 7039
        Appending to commitlog [SharedPool-Worker-2] | 2017-01-29 06:21:40.377000 | 127.0.0.1 |
                                                                                                                 7063
      Adding to users memtable [SharedPool-Worker-2] | 2017-01-29 06:21:40.377000 | 127.0.0.1 |
                                                                                                                 7203
      Adding to users memtable [SharedPool-Worker-1] | 2017-01-29 06:21:40.378000 | 127.0.0.2 |
                                                                                                                  386
```

```
Datacenter: datacenter1
_____
Status=Up/Down
|/ State=Normal/Leaving/Joining/Moving
   Address
              Load
                         Tokens
                                      0wns
                                              Host ID
                                                                                    Rack
UN
   127.0.0.1
              201.05 KB
                         256
                                      ?
                                              40d6e0b5-489a-4df1-a823-e218b6dd7baf
                                                                                    rack1
UN
   127.0.0.2
              248.78 KB
                         256
                                      ?
                                              aed8cd4d-ca52-4cab-b0cc-97348ff36d17
                                                                                    rack1
DN
   127.0.0.3
              244.59 KB
                         256
                                      ?
                                              1375c591-6007-404f-b801-1b3b2b256bde
                                                                                    rack1
```

```
Traceback (most recent call last):
   File "/Users/yarabsa/cassandra1/bin/cqlsh.py", line 1314, in perform_simple_statement
   result = future.result()
   File "/Users/yarabsa/cassandra1/bin/../lib/cassandra-driver-internal-only-3.0.0-6af642d.zip/cassandra-driver-3.0.0-6af642d/cassandra/cluster.
   py", line 3122, in result
    raise self._final_exception
Unavailable: code=1000 [Unavailable exception] message="Cannot achieve consistency level QUORUM" info={'required_replicas': 2, 'alive_replicas': 1, 'consistency': 'QUORUM'}
```

| username   email | encrypted_password                                      |
|------------------|---------------------------------------------------------|
| bob   bob        | @gmail.com   0x10920941a69549d33aaee6116ed1f47e19b8e713 |
| alice   alice    | @gmail.com   0x8914977ed729792e403da53024c6069a9158b8c4 |

```
Datacenter: datacenter1
_____
Status=Up/Down
|/ State=Normal/Leaving/Joining/Moving
                                      0wns
   Address
              Load
                         Tokens
                                                                                   Rack
  127.0.0.1
              234.38 KB
                         256
                                      ?
                                              40d6e0b5-489a-4df1-a823-e218b6dd7baf
                                                                                   rack1
UN
   127.0.0.2
              248.51 KB
                         256
                                      ?
                                              aed8cd4d-ca52-4cab-b0cc-97348ff36d17
                                                                                   rack1
                                      ?
DN
   127.0.0.3 244.59 KB
                                              1375c591-6007-404f-b801-1b3b2b256bde
                                                                                   rack1
```

InvalidRequest: code=2200 [Invalid query] message="ANY ConsistencyLevel is only supported for writes"

| username   e | email | ypted_passwor | ·d                                                     |
|--------------|-------|---------------|--------------------------------------------------------|
|              |       |               | 33aaee6116ed1f47e19b8e713<br>e403da53024c6069a9158b8c4 |

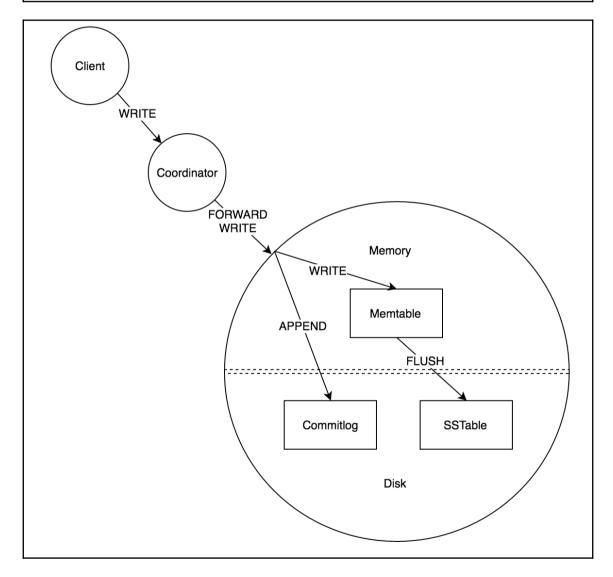

```
40d6e0b5-489a-4df1-a823-e218b6dd7baf
 Gossip active
                                               : true
Gossip active
Thrift active : false
Native Transport active: true
: 167.76 KB
 Generation No
                                              : 1486528624
: 1650
 Uptime (seconds)
                                             : 124.92 / 4016.00
: 0.00
Heap Memory (MB)
Off Heap Memory (MB)
 Data Center
                                              : rack1 : 0
 Rack
 Exceptions
                                              entries 24, size 1.92 KB, capacity 100 MB, 66 hits, 90 requests, 0.733 recent hit rate, 14400 save period in seconds entries 0, size 0 bytes, capacity 0 bytes, 0 hits, 0 requests, NaN recent hit rate, 0 save period in seconds entries 0, size 0 bytes, capacity 50 MB, 0 hits, 0 requests, NaN recent hit rate, 7200 save period in seconds (invoke with -T/--tokens to see all 256 tokens)
Key Cache
Row Cache
Counter Cache
 Token
```

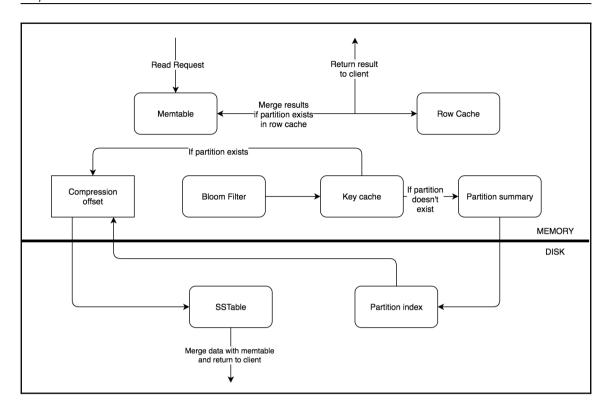

# **Chapter 12: Application Development Using the Java Driver**

Cluster name: Test Cluster Host: /127.0.0.1

```
Username: greg, Email: greg@gmail.com, Location: null
Username: bob, Email: null, Location: Austin, TX
Username: happycorp, Email: media@happycorp.com, Location: New York, NY
Username: dave, Email: dave@me.com, Location: San Francisco, CA
Username: gina, Email: null, Location: Houston, TX
Username: eve, Email: eve123@hotmail.com, Location: Washington, D.C.
Username: carol, Email: carol@hotmail.com, Location: null
Username: frank, Email: frank@gmail.com, Location: Los Angeles, CA
Username: ivan, Email: ivan@gmail.com, Location: null
Username: alice, Email: alice@gmail.com, Location: null
```

Username: alice, Email: alice@yahoo.com, Location: null

```
username | email | location
-----alice | alice@aol.com | Los Angeles, CA
```

| username | email             | location |  |  |
|----------|-------------------|----------|--|--|
|          | alice@hotmail.com | •        |  |  |

Username: alice, Email: alice@hotmail.com, Location: San Francisco, CA

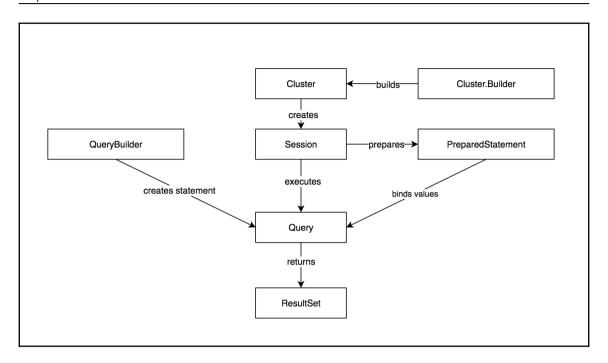

### **Appendix A: Peeking under the Hood**

```
$ cassandra-cli
Connected to: "Test Cluster" on 127.0.0.1/9160
Welcome to Cassandra CLI version 2.0.7

The CLI is deprecated and will be removed in Cassandra 3.0. Consider migrating to cqlsh.

CQL is fully backwards compatible with Thrift data; see http://www.datastax.com/dev/blog/thrift-to-cql3

Type 'help;' or '?' for help.

Type 'quit;' or 'exit;' to quit.

[default@unknown]
```

=> (name=email, value=media@happycorp.com, timestamp=1409607324125000) Elapsed time: 3.34 msec(s).

#### 

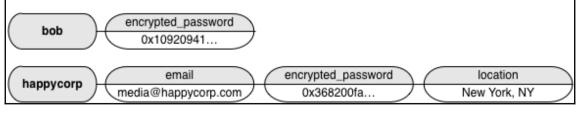

#### RowKey: alice

dave update 4

- => (name=16e2f240-2afa-11e4-8069-5f98e903bf02:, value=, timestamp=1408823428694000)
- => (name=16e2f240-2afa-11e4-8069-5f98e903bf02:body, value=dave update 4, timestamp=1408823428694000)
- => (name=16e2f240-2afa-11e4-8069-5f98e903bf02:status\_update\_username, value=dave, timestamp=1408823428694000)
- => (name=cacc7de0-2af9-11e4-8069-5f98e903bf02:, value=, timestamp=1408821757668000)
- |=> (name=cacc7de0-2af9-11e4-8069-5f98e903bf02:body, value=carol update 4, timestamp=1408821757668000)
- => (name=cacc7de0-2af9-11e4-8069-5f98e903bf02:status\_update\_username, value=carol, timestamp=1408821757668000)

#### The home status updates table status\_update\_id username body status\_update\_username alice 16e2f240.. dave update 4 dave cacc7de0... alice carol update 4 carol The home status updates column family 16e2f240...:body 16e2f240...:status update username cacc7de0...:body cacc7de0...:status update username alice

=> (name=76e7a4d0-e796-11e3-90ce-5f98e903bf02:starred\_by\_users:626f62, value=, timestamp=1411314062536000)
=> (name=76e7a4d0-e796-11e3-90ce-5f98e903bf02:starred\_by\_users:6361726f6c, value=, timestamp=1411314212388000)

dave

carol update 4

carol

#### The user\_status\_updates table

| username | status_update_id | starred_by_users |
|----------|------------------|------------------|
| alice    | 76e7a4d0         | {dave,carol}     |

#### The user\_status\_updates column family

alice 76e7a4d0...:starred\_by\_users:dave 76e7a4d0...:starred\_by\_users:carol

=> (name=encrypted\_password, value=8914977ed729792e403da53024c6069a9158b8c4, timestamp=1409605884231000) => (name=social\_identities:74776974746572, value=2725634, timestamp=1411314494120000)

# The users table | username | social\_identities | | alice | {'twitter': 2725634, 'yo': 25} | | The users column family | | social\_identities:twitter | social\_identities:yo | | 2725634 | 25

<sup>=&</sup>gt; (name=76e7a4d0-e796-11e3-90ce-5f98e903bf02:shared\_by:4116d73041a611e4b4ad5f98e903bf02, value=726f62657274, timestamp=1411314365135000)

<sup>=&</sup>gt; (name=76e7a4d0-e796-11e3-90ce-5f98e903bf02:shared\_by:e358efe0678711e4ac53f51fa8d64e2e, value=626f62, timestamp=1415479406045000)

# Appendix B: Authentication and Authorization

| username                                              | id                                                                                                    | body                                                                                                    |
|-------------------------------------------------------|----------------------------------------------------------------------------------------------------|----------------------------------------------------------------------------------------------------|
| bob   bob   bob   bob   alice   alice   alice   alice | 97719c50-e797-11e3-90ce-5f98e903bf02<br>e93a7410-7344-11e4-a0e6-5f98e903bf02<br>e93bac90-7344-11e4-a0e6-5f98e903bf02<br>e9454980-7344-11e4-a0e6-5f98e903bf02<br>76e7a4d0-e796-11e3-90ce-5f98e903bf02<br>e9367c70-7344-11e4-a0e6-5f98e903bf02<br>e93b3760-7344-11e4-a0e6-5f98e903bf02<br>e9443810-7344-11e4-a0e6-5f98e903bf02 | Eating a tasty sandwich.   Bob Update 1   Bob Update 2   Bob Update 3   Learning Cassandra!   Alice Update 1   Alice Update 2   Alice Update 3 |
| (8 rows)                                              |                                                                                                    |                                                                                                    |

code=2100 [Unauthorized] message="User data\_analytics has no MODIFY
permission on or any of its parents"